# Logistics Services v1.6

The service is designed to automate operations with orders. Server for requests **http(s)://logistics.wialon.com**

# /api/import

#### **Description**

Service for importing orders either from CSV and XLSX files or via JSON format. Import is implemented using POST method. Response comes as JSON.

#### **General parameters**

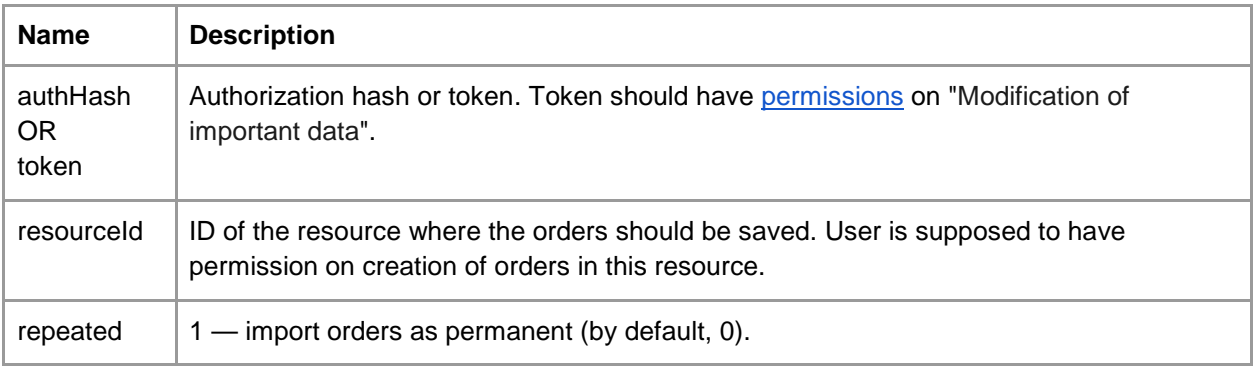

#### **Import from JSON. List of parameters**

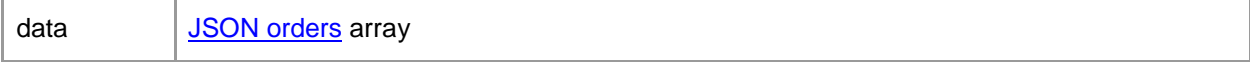

#### **Import from file. List of parameters**

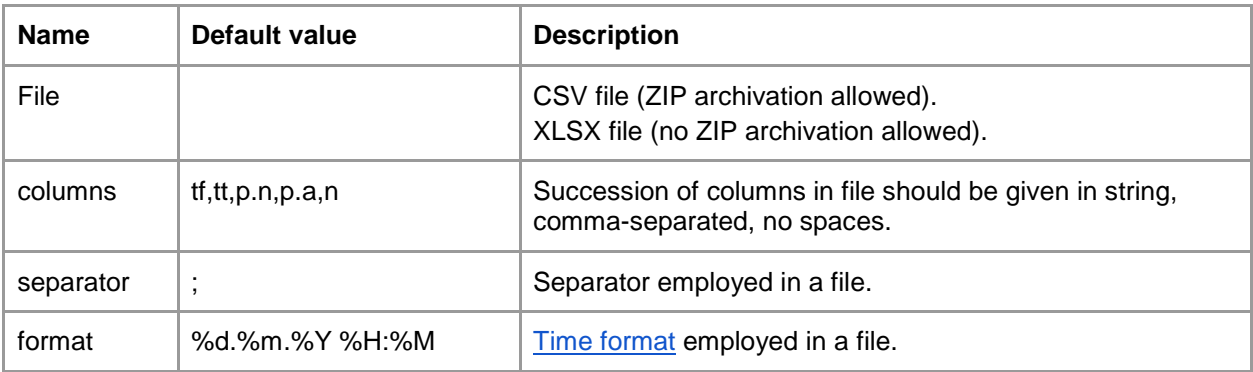

#### **Response in case of success**

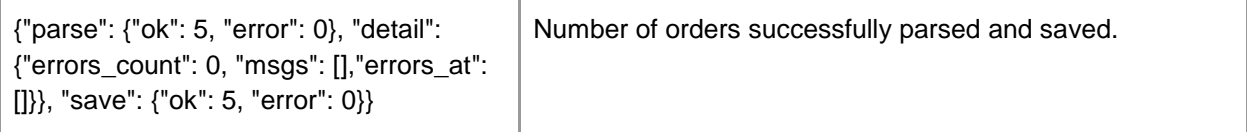

#### **Response in case of error**

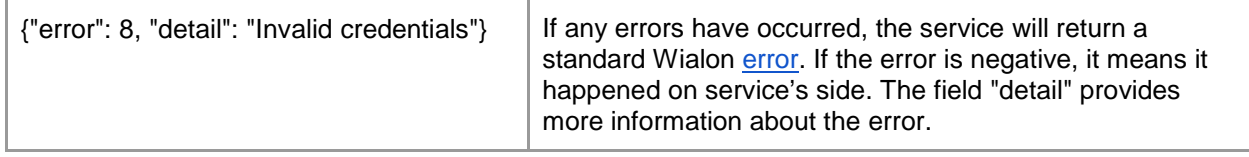

# /api/route

#### **Description**

Service for importing routes either from CSV and XLSX files or via JSON format. Sequence of orders in a route is identical to a sequence of orders in a file. Import is implemented using POST method. Response comes as JSON.

#### **General parameters**

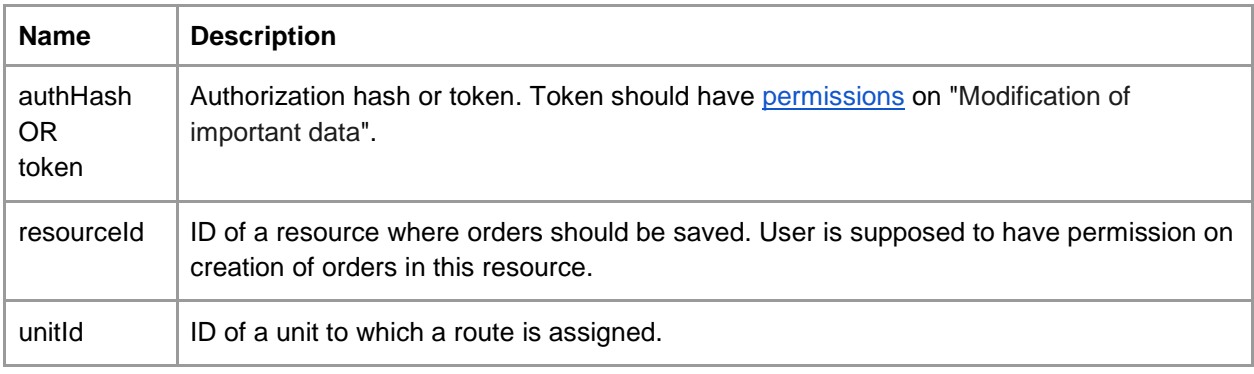

#### **Import from JSON. List of parameters**

data <u>[JSON orders](https://sdk.wialon.com/wiki/en/sidebar/remoteapi/apiref/order/update)</u> array

#### **Import from file. List of parameters**

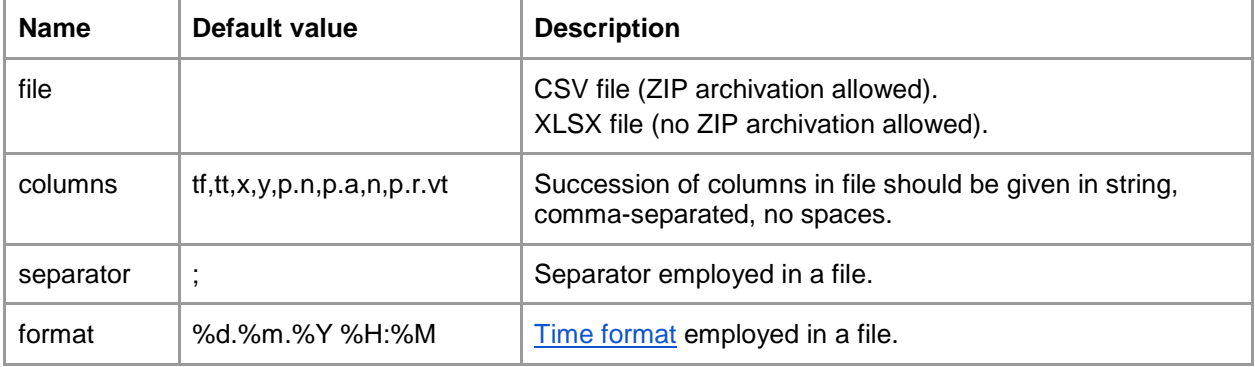

#### **Response in case of success**

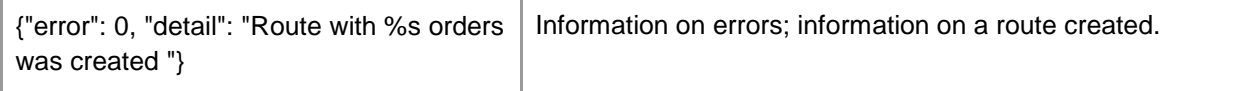

## **Response in case of error**

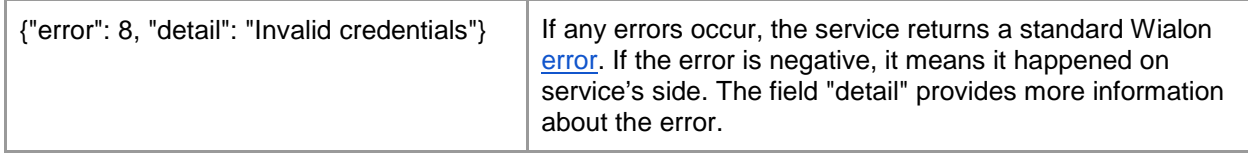

# /api/routes

## **Description**

The service supports receiving of built routes. Request is implemented using POST method. Response comes as JSON.

## **General parameters**

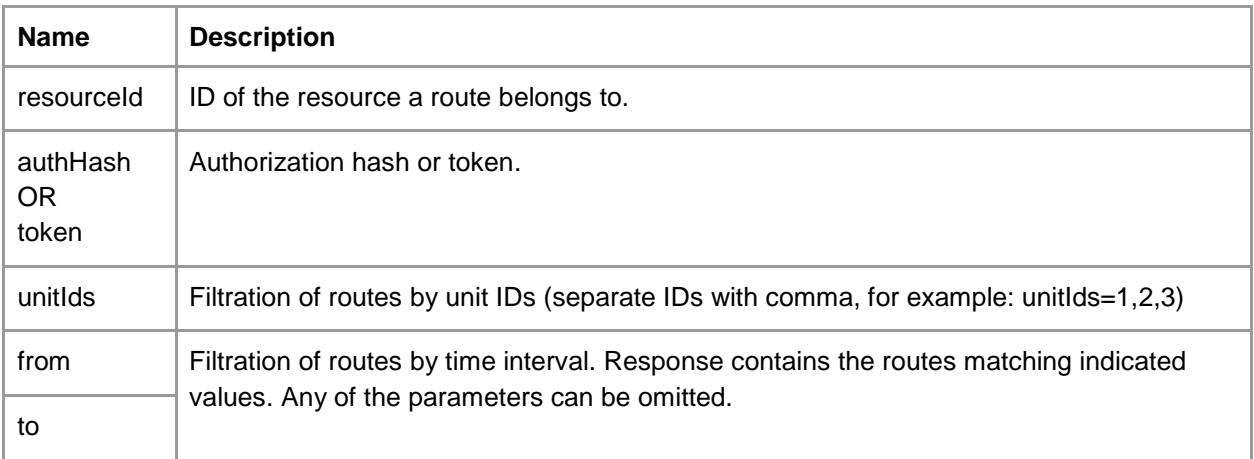

# **Variables and their values**

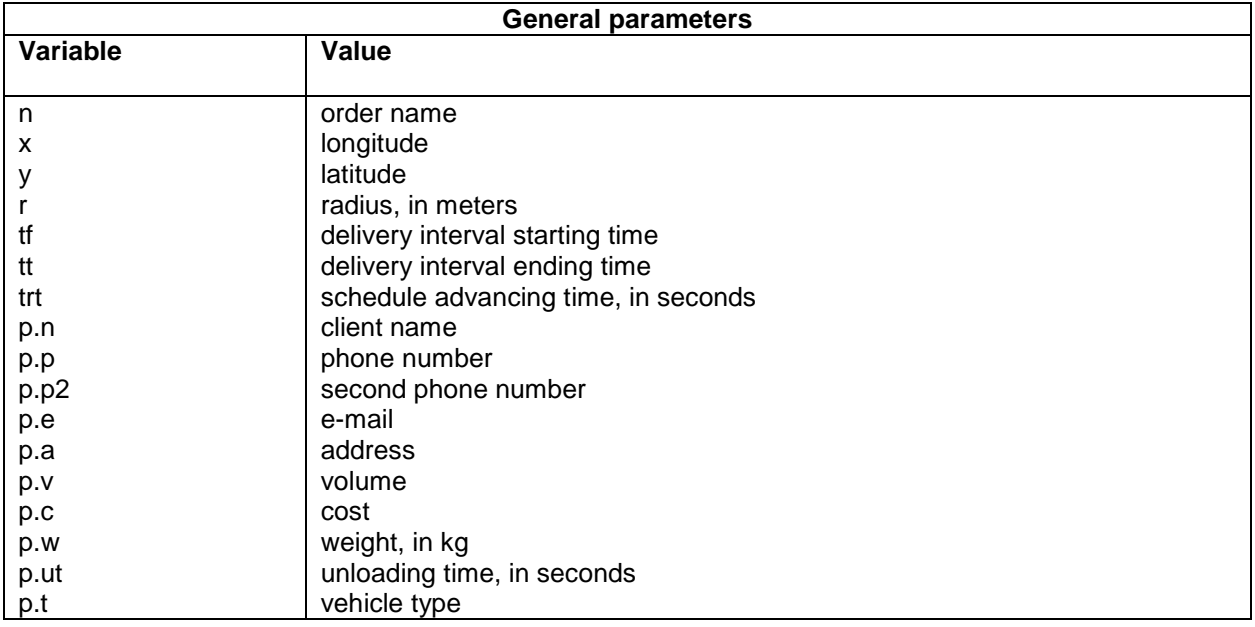

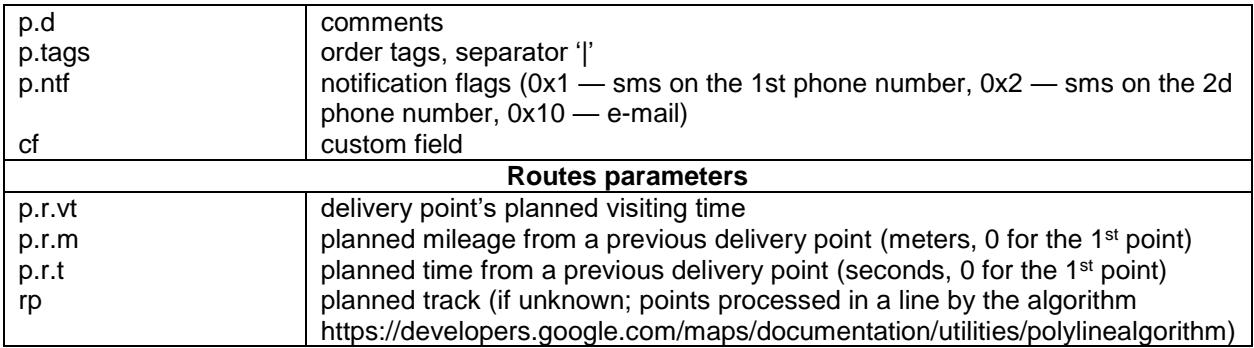

**Order format description:** <https://sdk.wialon.com/wiki/en/sidebar/remoteapi/apiref/order/update>

#### **Request examples:**

#### **Orders importing**

curl -X POST ["http://logistics.wialon.com/api/import"](http://logistics.wialon.com/api/import) --data 'token=TOKEN&resourceId=RESOURCE\_ID&data=[{"uid":0,"id":0,"n":"test import","p":{"n":"","p":"","p2":"","e":"","a":"Беларусь, Минск, Рокоссовского пр., 13","v":0,"w":0,"c":0,"d":"","ut":600,"t":"","r":null,"cid":"","uic":"","ntf":0,"pr":0,"tags":["test\_import"]},"f":32,"tf": 0,"tt":86340,"r":100,"y":53.8731765747,"x":27.6007461548,"u":0,"s":0,"trt":3600,"cf":{"cf1":"value\_1","cf2": "value2"},"itemId":RESOURCE\_ID,"callMode":"create"}]&repeated=1'

#### **Route importing**

curl -X POST -H "Content-Type: application/x-www-form-urlencoded" -d 'data=[{"tf":1490086800,"tt":1490115600,"x":8.30299097061,"y":52.6686602788,"p":{"n":"Customer","a":"К лары Цеткин ул., Минск, Беларусь","r":{"vt":1490101247}},"n":"Order name"}]&resourceId=<RESOURCE\_ID>&token=<TOKEN>&unitId=<UNIT\_ID>' "https://logistics.wialon.com/api/route"

### **Routes receiving**

curl -X GET ['https://logistics.wialon.com/a](https://logistics.wialon.com/api/import)pi/routes?resourceId=<RESOURCE\_ID>&token=<TOKEN>'

#### **CSV importing**

curl <http://logistics.wialon.com/api/import> -i --form "token=TOKEN" --form "resourceId=RESOURSEID" - form "format=%d.%m.%Y %H:%M:%S" --form "separator=," --form "columns=n,tf,tt,x,y,p.tags,p.a,p.e,cf.name1,cf.name2" --form "repeated=1" --form "file=@file.csv"